**Markers** 

#### **plot(…) de matplotlib C1\_E1**

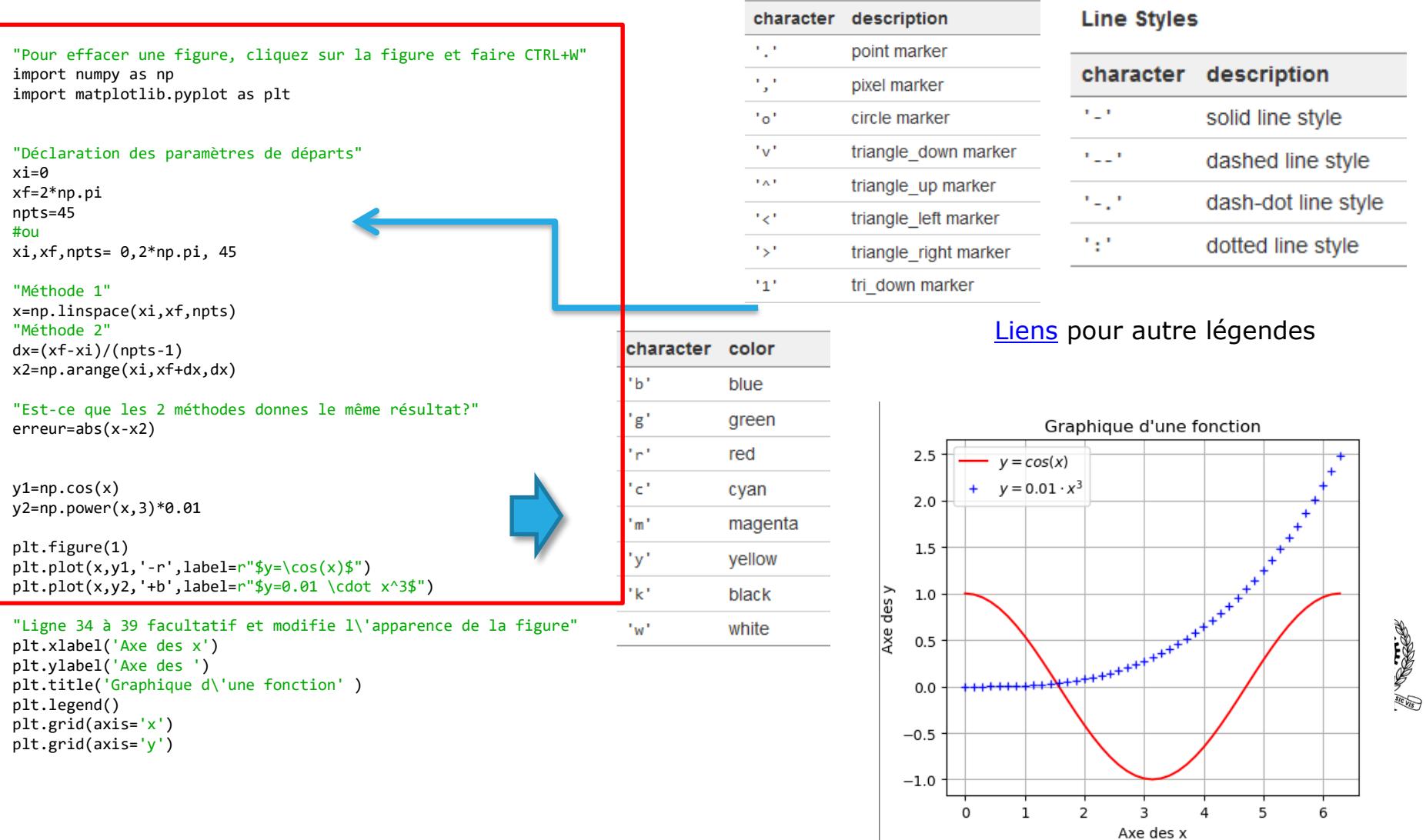

MEC1315 Ti en génie mécanique – Cours C1 Graphisme avec Python

Le genie en première classe 1

## **Courbe paramétrique C1\_E2**

import matplotlib.pyplot as plt import numpy as np

 $ti=0$ 

tf=2\*np.pi npts=125 #nbr de points n=4 #paramètre de la rosace t=np.linspace(ti,tf,npts)

#### "Méthode 1"

```
x=2*np.sin(n*t)*np.cos(t)
y=2*np.sin(n*t)*np.sin(t)
"Méthode 2"
x1, y1=np.zeros([len(t)]), np.zeros([len(t)])
for j in range(npts):
    x1[j]=2*np,sin(n*t[j])*np.cos(t[j])y1[j]=2*np.sin(n*t[j])*np.sin(t[j])
```
 $plt.plot(x,y,'-.b')$ plt.plot(x1,y1,'--r')

> Méthode traditionelle, s'adapte dans d'autres langages de programmation

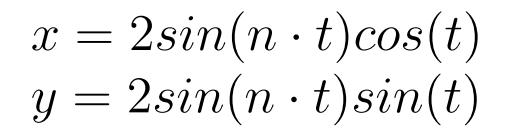

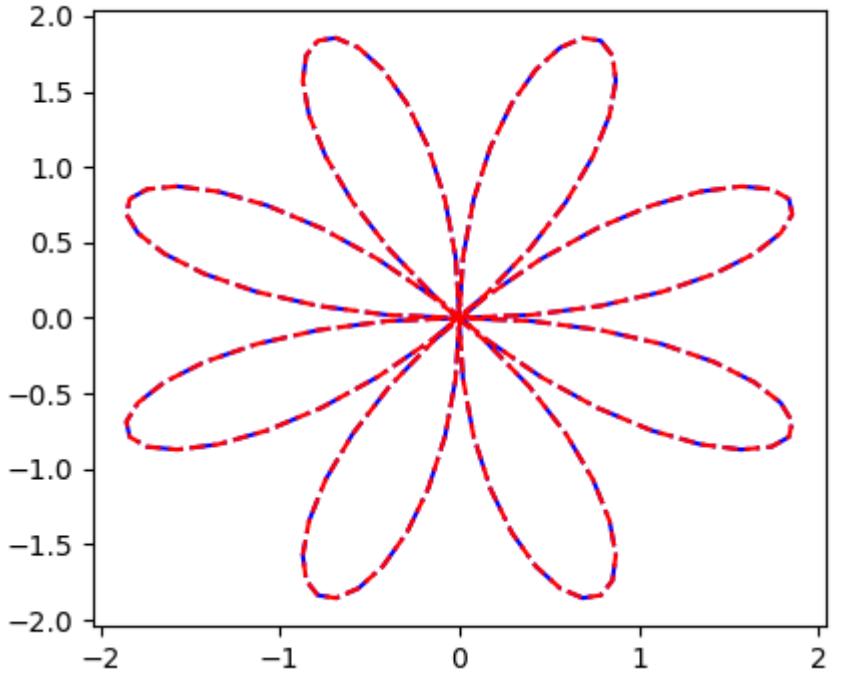

#### **Intégration numérique trapèzes composés C1\_E3**

```
import numpy as np
import matplotlib.pyplot as plt
```

```
xi=0xf=4npts=25
x=npu. linspace(xi,xf,npts) #0 à 4 avec 100 pts
#Méthode 1
y=np.power(x,3)
#Méthode 2
v = x^* * 3dx_c=x[1]-x[0] #pas dx constant dans cet exemple spécifique
"Méthode d'intégration avec forward integration"
A1=0for j in range(0,npts-1):
    A1= A1 + ( y[j]+y[j+1] )/2*dx_c
"Méthode d'intégration avec backward integration" 
A2=0for i in range(1,npts):
    A2=A2 + ( y[i]+ y[i-1] )/2*dx_c
print("L'intégration avec la méthode forward et backward sont :%g et %g" % (A1,A2))
plt.plot(x,y,'-.r',label=r"plt.legend()
"Méthode de Numpy " 
A3=np.trapz(y,dx=dx_c)
"Méthode de trapèze(backward) après simplification algébrique 4.3 page 17"
```

```
A4 = (dx c/2)*(y[0]+ 2*sum(y[1:npts-1]) + y[npts-1]) # Methode trapeze
```
In [45]: runfile('C:/Users/richa/Desktop/MEC1315/2021 A/Python Matlab/Cours/C1 E3.py', MEC1315/2021 A/Python Matlab/Cours')

L'intégration avec la méthode forward et backward sont :64.1111 et 64.1111

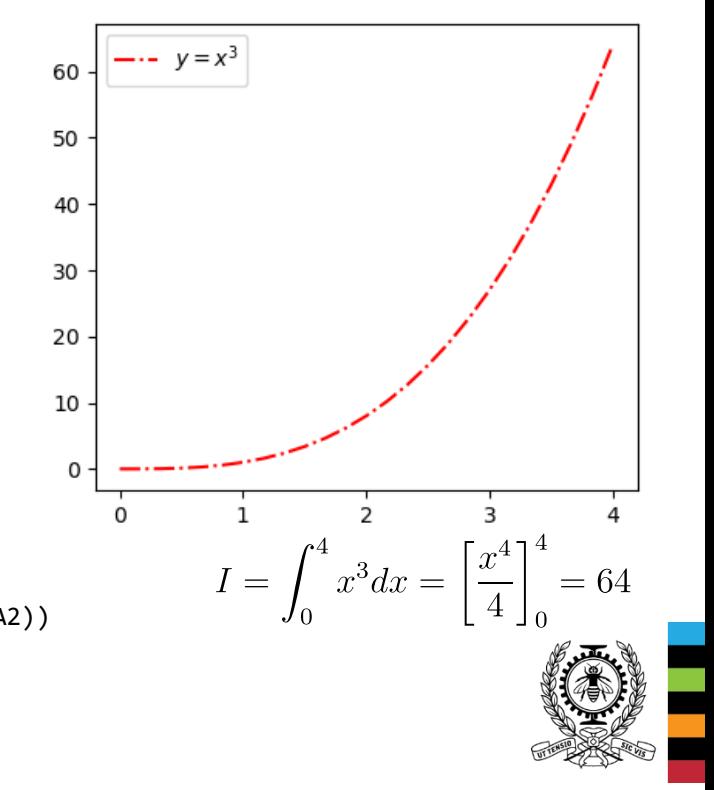

## **Dérivation numérique C1\_E4**

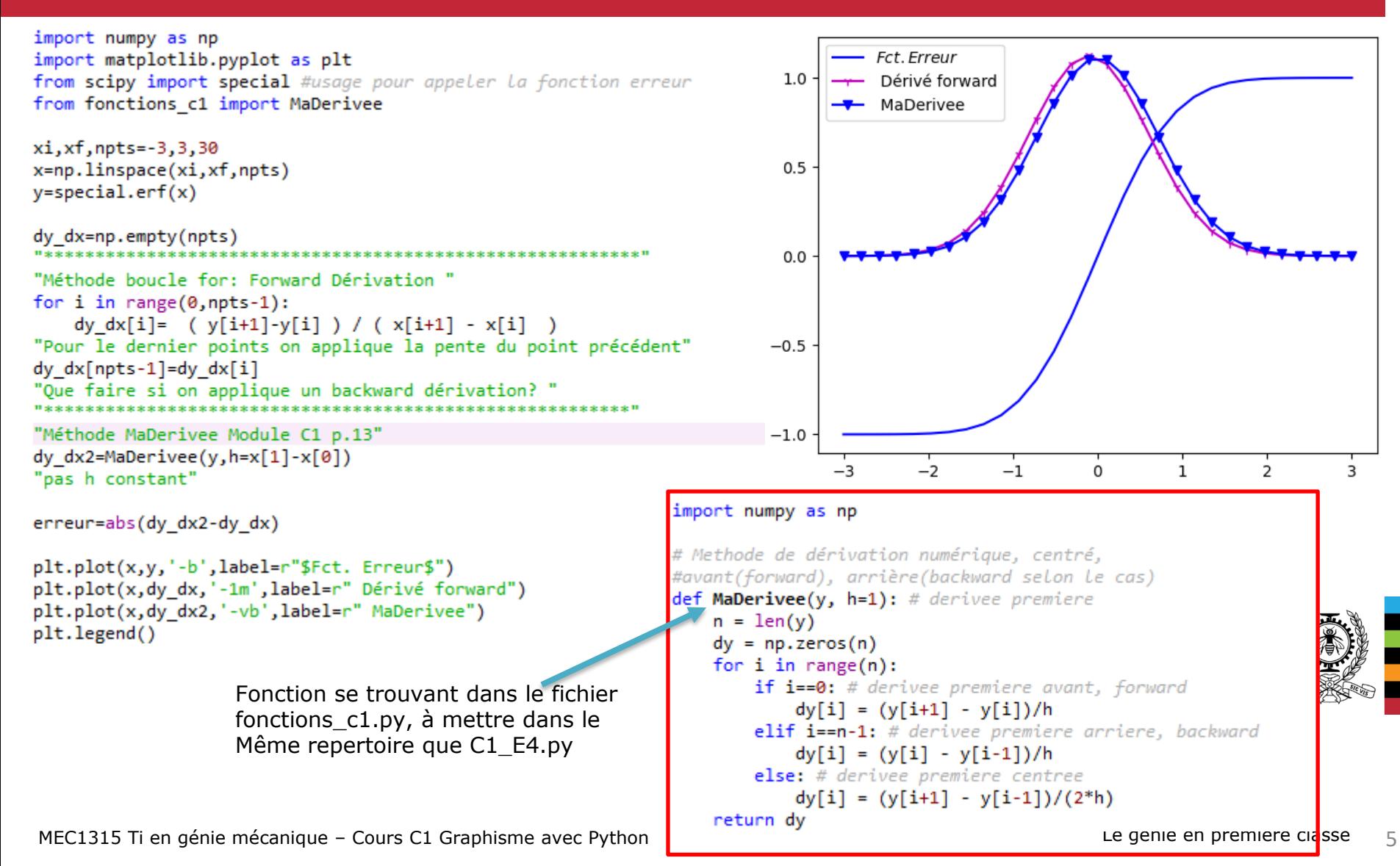

#### **Dérivation numérique Exemple d'application**

Mesure de l'épaisseur d'une nappe laser pour la PIV

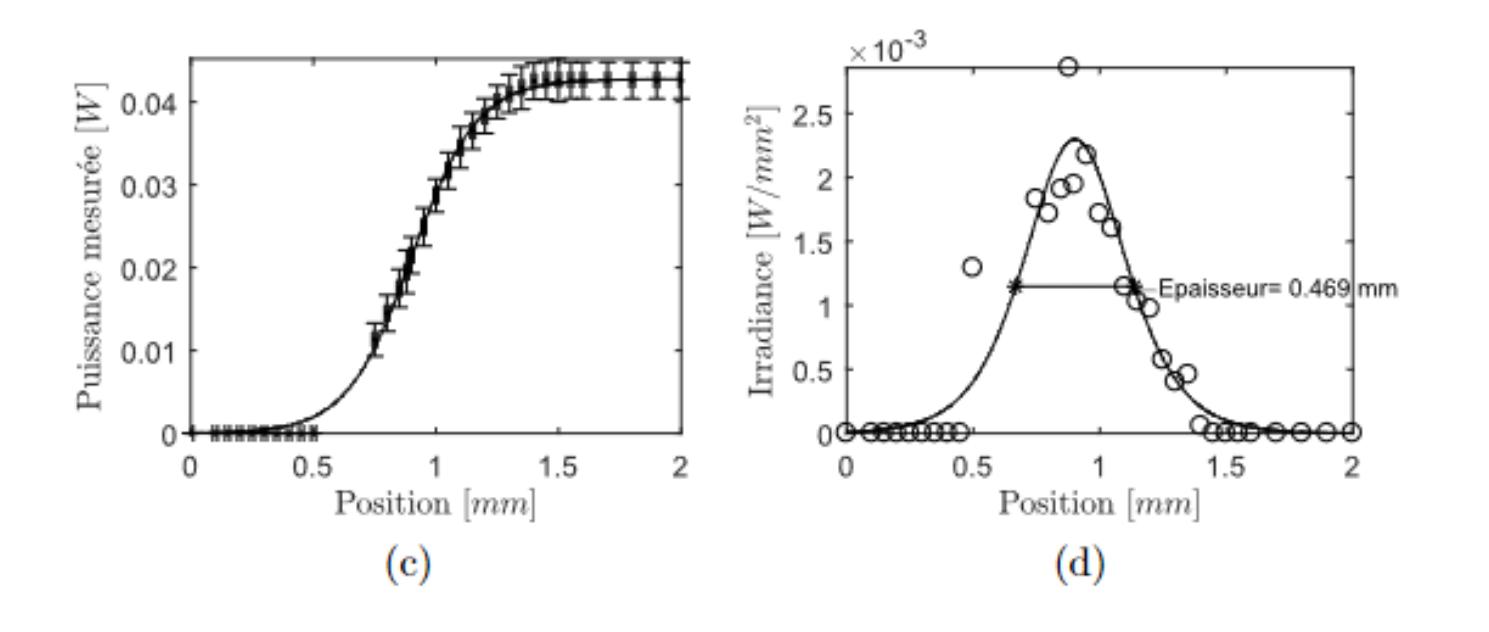

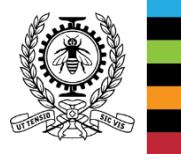

#### **Dérivation numérique Exemple d'application**

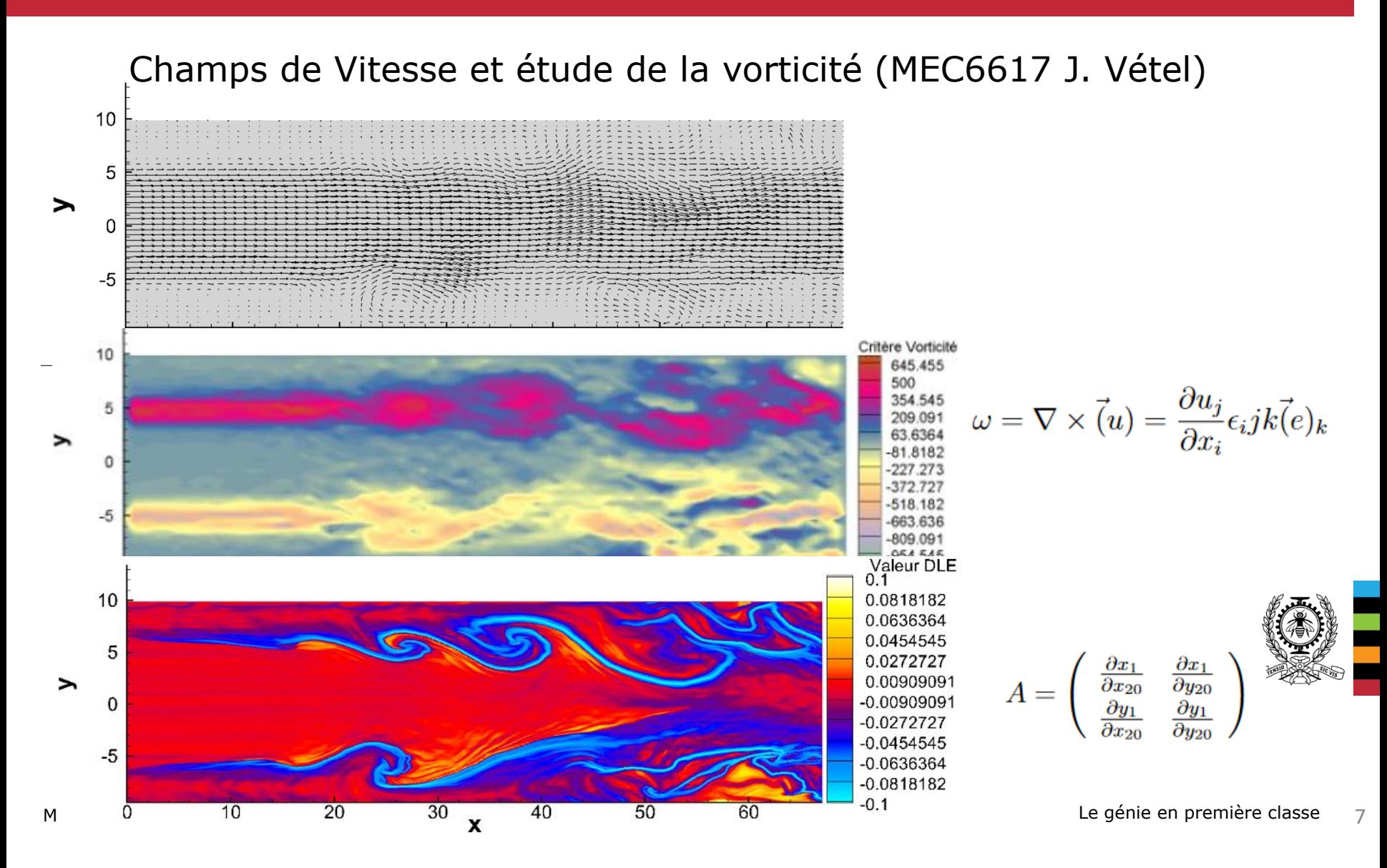

#### **Méthode de la bissection C1\_E5**

**Algorithme de calcul** 

- Choisir un domaine qui contient seulement 1 racine  $r \in \lceil a, b \rceil$
- · La fonction doit absolument croiser l'axe des x, à la racine
- Si f(x) croise l'axe des x à r, la fonction change de signe  $\big\{(a)\cdot\big\}(b)\big\}\phi$

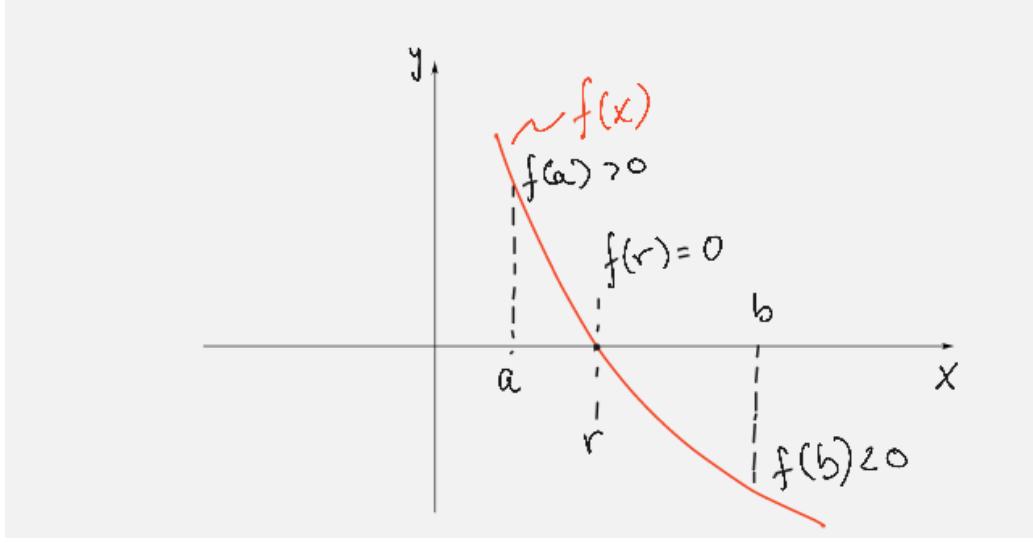

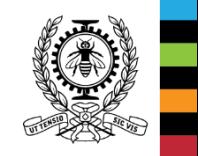

# **Méthode de la bissection C1\_E5**

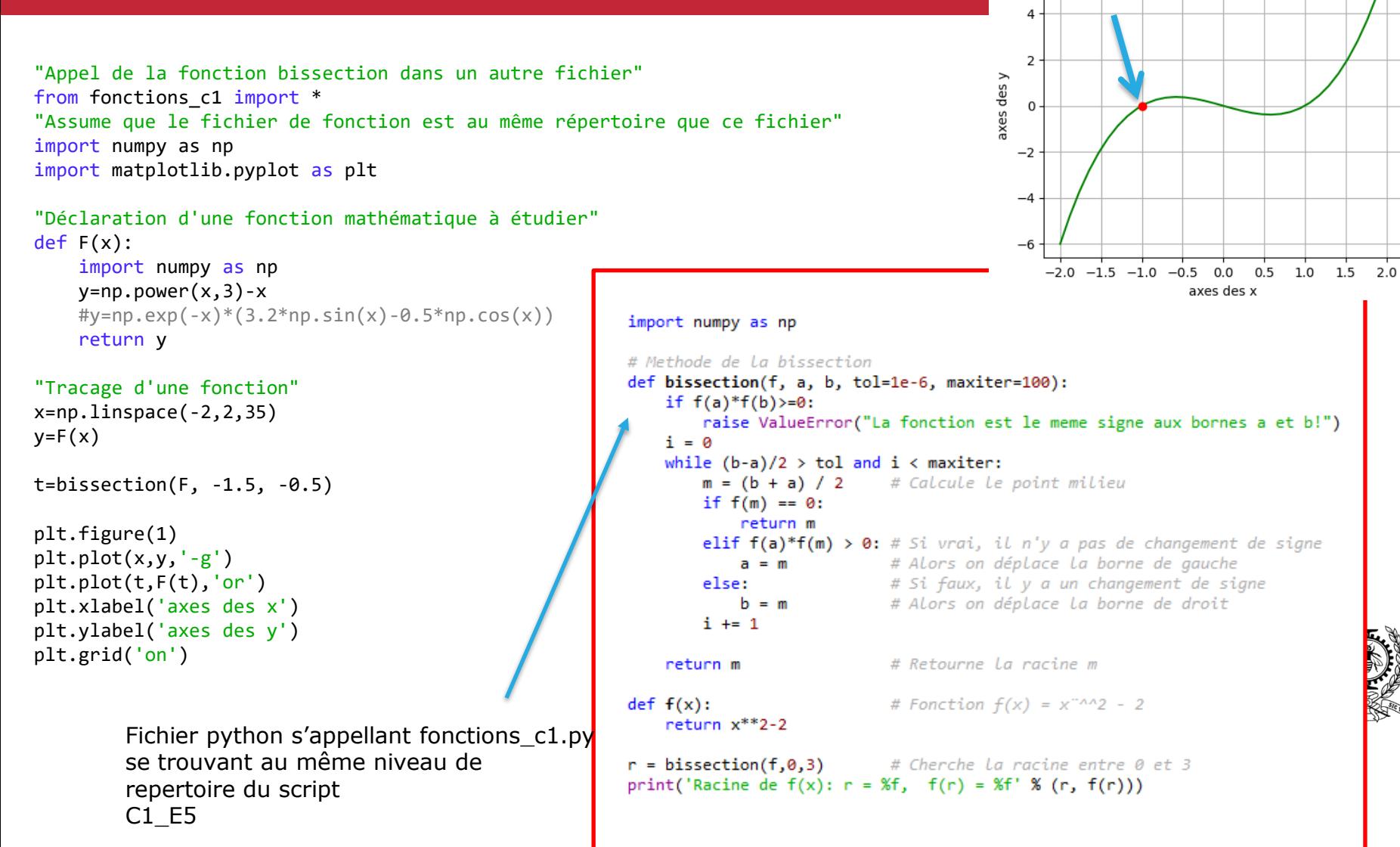